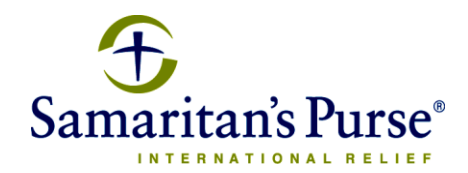

## **STOCK / MUTUAL FUND GIFT TRANSFER INSTRUCTIONS**

Most U.S. brokerage firms are able to quickly and easily transfer your gift of stock or mutual funds to Samaritan's Purse electronically. The system they use to make the transfer is the Automatic Customer Account Transfer Service (ACATS). When you call your broker to request the transfer of your gift they will need the following information about Samaritan's Purse:

DTC Participant No:……………….. 0443 Internal Account No:………………..4KV600203 Account Name:……………………...Samaritan's Purse Receiving Firm/Clearing Agent:..…..Pershing LLC. Federal Tax ID Number:……………58-1437002

## **Important Note**

When you initiate a transfer with your broker, please contact Samaritan's Purse to provide the name of the stock / mutual fund, number of shares, your name and contact information so we may properly identify and acknowledge your gift. If you would like this gift to be designated for a specific project, please indicate that as well.

## **Special Handling**

In some cases your stock or mutual funds might not be eligible to be transferred through the ACATS system to Samaritan's Purse. Please contact Samaritan's Purse for special handling instructions to make this type of gift.

## **Samaritan's Purse Contact**

Donor Ministries: Legacy Planning Team / Toll-free: 833-345-3422 / [stewardship@samaritan.org](mailto:stewardship@samaritan.org) / fax: 828-266-1056

Updated: November 2020

801 Bamboo Road P.O. Box 3000 Boone, NC 28607 U.S.A. TEL: 828.262.1980 www.samaritanspurse.org

"All we have comes from God and we give it out of His hand." - I Chronicles 29:14b, Dutch Paraphrase